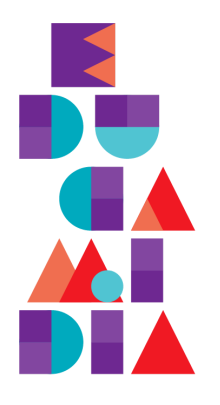

**PROGRAMA DE EDUCAÇÃO MIDIÁTICA Instituto** Palavra Aberta

## **ROTEIRO DE PRODUÇÃO AUDIOVISUAL**

## O que nós vamos criar?

**Vamos criar um pequeno vídeo explicativo!** Você pesquisará seu assunto como um jornalista faria - decidindo o que é mais importante, o que as pessoas precisam saber e como as informações se conectam. Você criará gráficos para contar sua história e os combinará **em um vídeo com duração entre 1 e 3 minutos.**

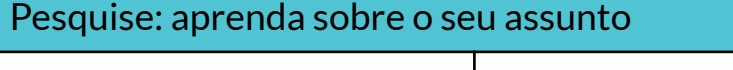

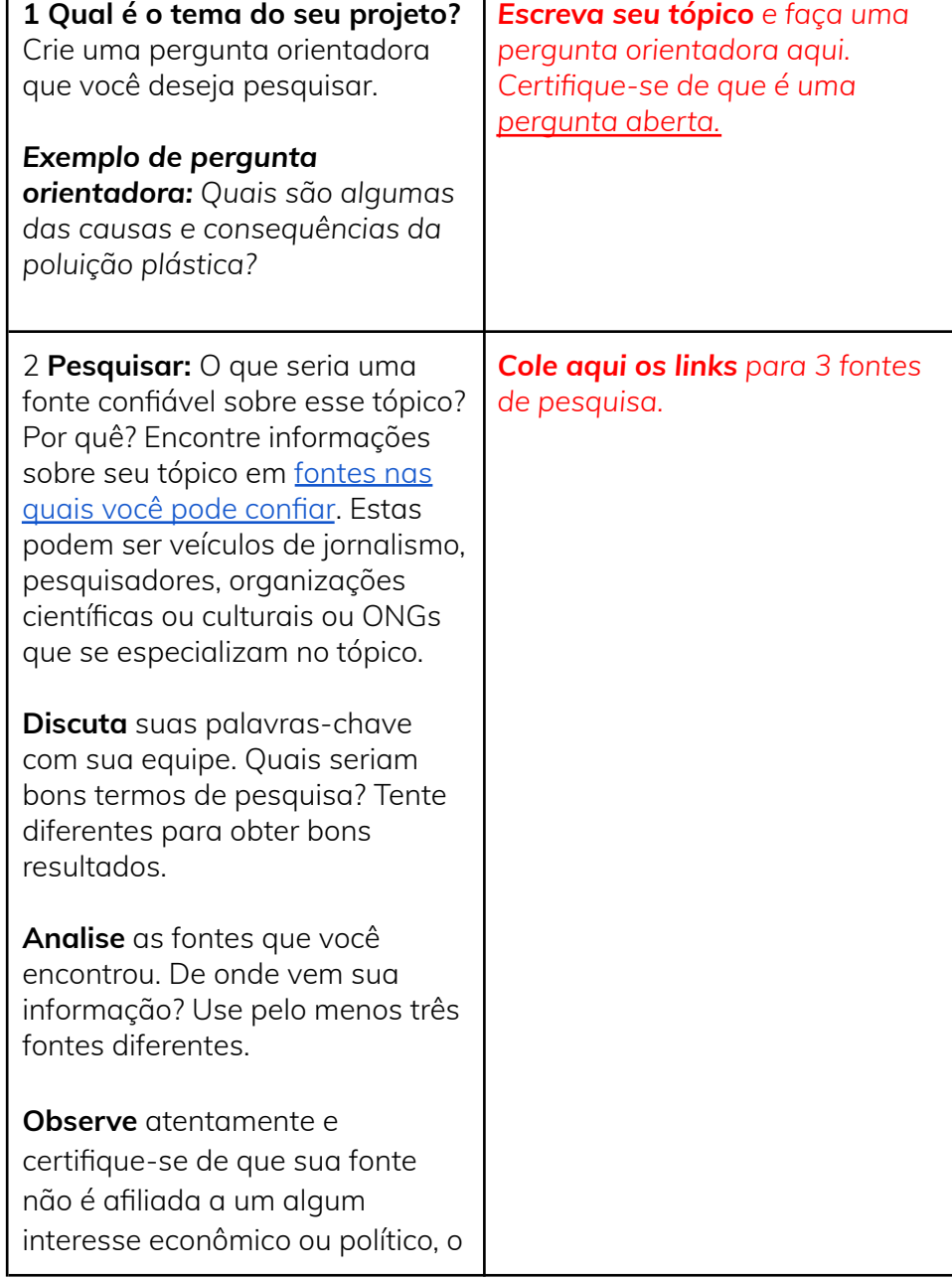

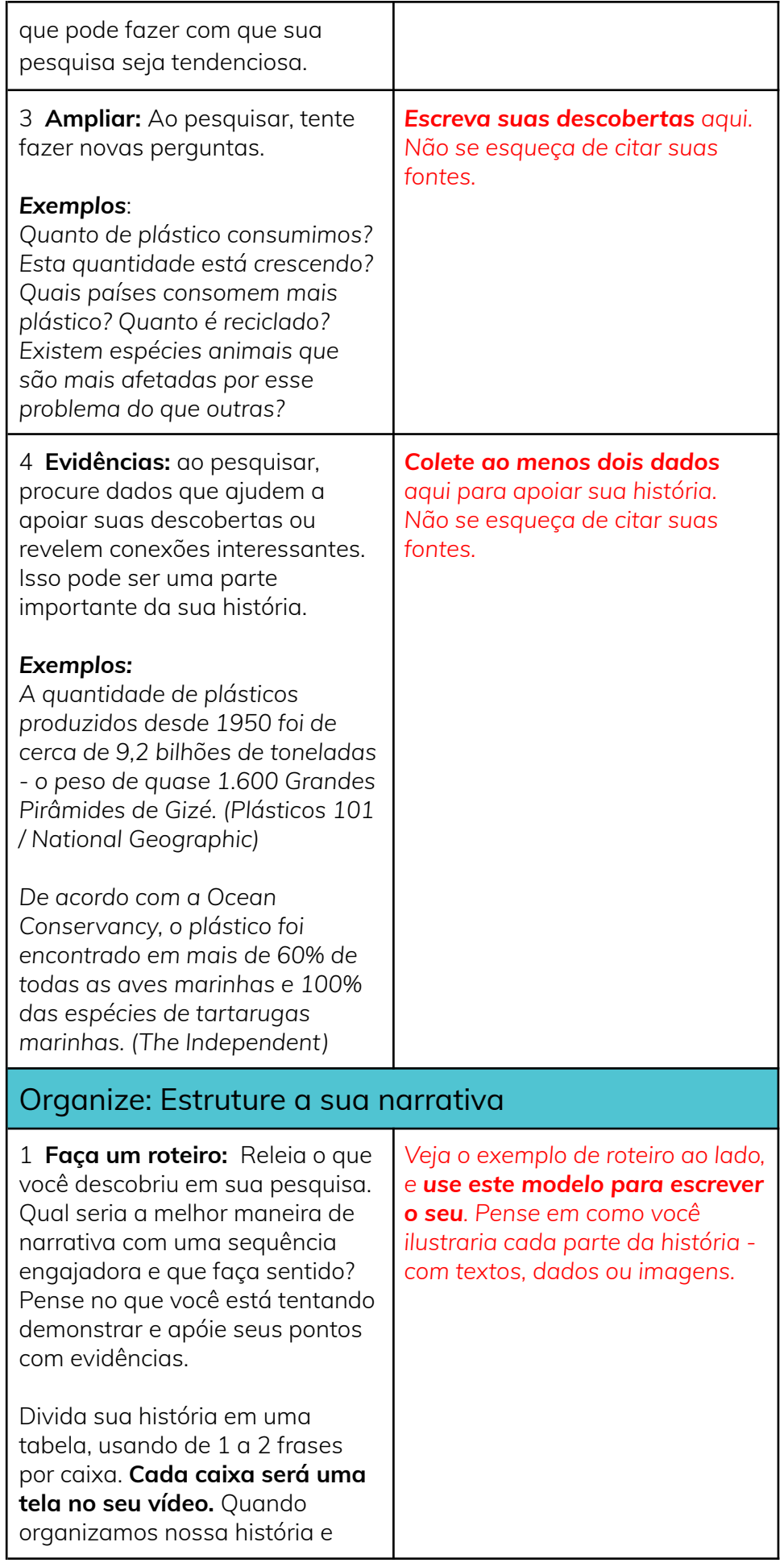

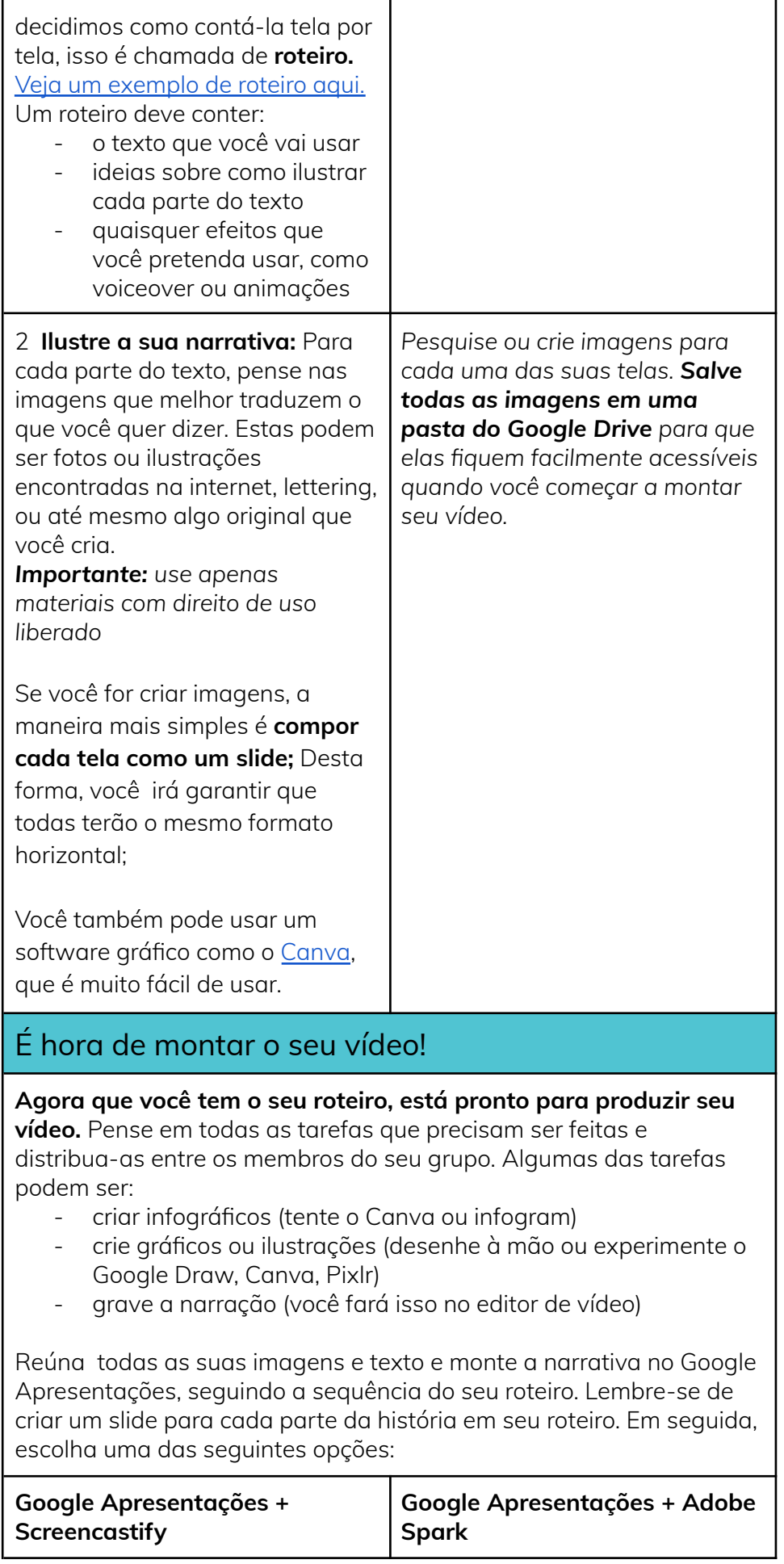

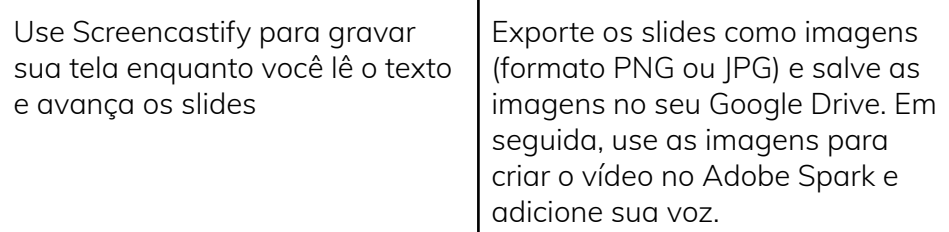

**Quando terminar, visualize e exporte seu vídeo. Em seguida, faça o upload para seu canal do YouTube no modo Não listado.**

## Checklist: complete cada etapa antes de avançar para a seguinte.

- [ ] Escolhemos um tópico e uma pergunta disparadora
- [ ] Pesquisamos pelo menos três fontes confiáveis
- [ ] Coletamos dados para apoiar nossas afirmações

[ ] Organizamos nossas informações em um roteiro e criamos uma narrativa lógica e convincente

[ ] Encontramos ou criamos imagens para o nosso projeto e as organizamos no Google Drive

[ ] Criamos nossa história no Google Apresentações, usando um slide para cada parte da história

[ ] Creditamos todas as imagens usadas

[ ] Produzimos nosso vídeo a partir dos slides usando o método escolhido

- [ ] Gravamos narração
- [ ] Visualizamos nosso vídeo
- [ ] Publicamos nosso vídeo no YouTube (modo não listado)

## **Parabéns! Cole aqui a URL do seu vídeo:**

*Criado por Mariana Ochs para [www.educamidia.org.br](http://www.educamidia.org.br) Todos os materiais disponíveis sob a licença Creative Commons Atribuição 4.0 Internacional (CC BY 4.0)*